The first thing that you'll want to do is to download Paint Shop Pro. You can do this by going to the Paint Shop Pro website and selecting the version of Paint Shop Pro that you want to download. Make sure that you get the right version for your computer. After downloading the file, open it and follow the on-screen instructions to install the program. When the installation is complete, you can start using Paint Shop Pro. Paint Shop Pro can be installed and used in a variety of different ways. To start using, you'll need to install the program. If you're looking to install Paint Shop Pro, you can follow the instructions below.

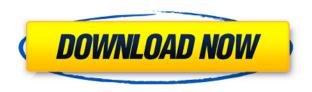

The good news for Lightroom 5 is, so far, in most areas, it has embodied the many improvements made in Photoshop CS6. You can see a rollover effect on the right-click menu of the new versions in the "Google Photo Search" and "Google Earth" tabs: they change color to tell you how many results you get for those searches. The tabs have contextual menus, which is a boon for those who need to tweak only a few settings for a particular tab, so they can always quickly and easily make and undo changes. The "Get Started" screen is now the one equally informative about the program's basic functions. In particular, it's worth mentioning the image adjustments made in the "Automatic" tabs, such as Levels, Curves, and Color, which is rather remarkable, since they are now a completely separate feature from the "Manual" tabs. The large amount of (admittedly substantial) white space, accessible from the File menu, would also suggest that Adobe is trying to make Lightroom more in line with how photographers edit. Now if only Adobe changed its name to Adobe Photoshop I liked most of what I saw in Lightroom 5 - its interface seems consistent, and it didn't feel like it was just a reskin of the previous version. I liked, and is even better, the changes to exporting, including a number of new options, Live Photo support, and the ability to create Live Albums from newly imported photos. The Thumbnails view seems to work well, and improves on that of the previous version. However, a number of things remain optional and cause confusion. For instance, the Highlight tool in the Layers panel remains flat even when you turn on the "Invert" option. However, the "Invert" mode is now off by default and must be toggled on by accident. Therefore, it has to be turned on before you can use it. This seems like a small thing for such a major change, but the fact that it has to be toggled on can lead to some confusion.

Adobe Photoshop CC 2015 Version 18 Download free Full Version Patch With

## **Serial Key {{ NEw }} 2022**

So, which Photoshop should you use? When picking a version, it depends on your personal preference and on what you need. If you're a beginner or need a basic photo editing software, then the cheaper versions of Photoshop such as Elements or Lightroom might be better options for you. You can pick any version of Photoshop that is best for you. If you need basic photo editing, then Photoshop or Photoshop Elements might be your best option. This version will include a number of tools to create new images, cut, copy, paste, rotate, resize, and other basic photo edits. If you need more powerful Photoshop editing software, then the Creative Cloud version of Photoshop will be a better option for you, especially if you will need the specific features that the Creative Cloud offers. If you will need to implement motion tracking and stabilization, as well as other effects in your photos, then you should go with the the "full version" of Photoshop CC that offers the Creative Cloud subscription feature. It will come with tools to create, edit, and manipulate images. If you are a photo editing enthusiast, then download the membership-based version of Photoshop, which you can purchase for \$9.99 per month or \$129.99 per year. What is the best version of Photoshop? You'll need Photoshop. It's the most popular photo editing software, and it's the best you can get. Adobe Creative Cloud works seamlessly with Adobe stock photos. Did you know? Lightroom is now also offered in the service. You can be creating and editing right from your lightroom. Add in the real time collaboration options with the rest of the creative cloud family. Plus, it's an update platform for adobe products. You'll never have to upgrade perfectly when you get Photoshop. Like other add ons, you'll get what you want when you want it. Adobe is the best photo editor. Add in all of the amazing options. Whether it's online, or local. Lightroom is a great editor to try. Plus, you'll never have to upgrade perfectly when you get Photoshop. You may like the features and they may even be useful for you. That's why they've made a subscription option. But whether or not you want to subscribe, you won't be disappointed with how it works. Adobe has been making better software for years, and the subscription is worth it. Which Adobe Photoshop Is Best for Professionals? If you're a pro or a graphic designer, then you'll need professional-level photoshop. Do you want to do creative editing, or it's more of a consumer-level app? That's a question you need to ask depending on your personal preferences and work needs. Which Photoshop to Buy for Professionals? Which Photoshop Is Best for Professionals? If you're a pro or a graphic designer, then you'll need professional-level photoshop. If you have a lot of photo editing to do, you might consider Adobe Photoshop. For professionals, the subscription is usually a better choice. What Is the Best Photoshop for Professionals? If you're a pro or a graphic designer, then you'll need professional-level photoshop. Do you want to do creative editing, or it's more of a consumer-level app? That's a question you need to ask depending on your personal preferences and work needs.

7 Related Question Answers Found Which Version of Photoshop Is Best for Professionals? When it comes to choosing between different versions of Photoshop, it can be tough to decide which one is best for you. e3d0a04c9c

## Adobe Photoshop CC 2015 Version 18 Hack Windows 10-11 2022

Converting video files into other formats is a long process that requires the use of tools. Unfortunately, most video editing software comes along with rather limited options and the tools are not easy to use. However, if you want to play video on a device, it is better if it is in the higher quality formats such as MP4 or MOV when you plan to play it in your PC. Edit image in 3D workspace is another feature that Photoshop allows users to create simple photorealistic images featuring 3D objects. It allows users to add 3D items into their photos so that the images can look realistic. Photoshop is a comprehensive software that comes with all the features. If you are looking for some extra features, you can extend your other software in Photoshop. You can import Photoshop layers, which are just a feature to import graphics into. You can use Photoshop plugins, the function to add all other tasks designers wish. The Photoshop element is another version of Photoshop, which has some differences. Photoshop element has features for both beginners and developers, allowing them to switch between these versions seamlessly. Photoshop element file format is PSD that is fully compatible with Photoshop. If you want to import a PSD file into Photoshop, you can do this easily. This product is for everyday digital enthusiasts who want to become more creative, functional, and efficient. Photoshop Elements' best-in-class integration into Adobe's creative cloud makes it easy to share ideas and automatically publish them to the web using social networking sites. You can share HD video, slideshows, and presentations on YouTube, Flickr, and Facebook all with just a few clicks.

download bush brush photoshop download bubble brush photoshop download light brush photoshop download lamp brush photoshop download lip gloss brush photoshop download lightning brush photoshop download leaf brush photoshop download dry brush photoshop download dot brush photoshop photoshop doodle brushes download

This course is also taught by "How to design a product landing page" as a part of our weekly course. This week we have created a product landing page for the entire course. We'll see how this page will impact sales. The kit is available for free. Fifty years back, the separation of photography and post-production was a taboo. Applying Photoshop was a highly specialized task, and thus, the other photographs lacked a lot of features. But things are changing now, and projects are adapted to Adobe Photoshop with an extensive range of tools. This is the reason, why the use of this tool is now so common for designers. Adobe InDesign and Photoshop CS6 Launch provides a tutorial that helps you master the basics of Photoshop and InDesign. You'll learn how to load, crop, and correct RAW, JPEG, TIFF, and PNG files. This book also covers techniques for enhancing photos and simplifying graphic designs. The online assets also include a video tutorial that is available from the publisher. Adobe InDesign and Photoshop CS5.5: The absolute beginner's guide to editing, creating, and enhancing graphic design. This next-generation visual book makes it simple to learn the most powerful Adobe software for working with print-ready design content. This book offers 25 new lessons, 12 hours of instructor video footage, and an extensive online component with downloadable assets. Adobe InDesign and Photoshop CS5: The complete user's guide to the best solutions for graphic design professionals. This next-generation visual book makes it easy for you to understand and create print-ready proofing documents and samples. Step-by-step instructions teach the most effective tools and techniques to produce design portfolios and deliverable samples to clients.

With all these features, I would be remiss if I didn't mention what is likely my favorite feature in Photoshop for 2020. Bringing a deep focus on image editing, Photo Flow generates beautiful portraits from pairs of similar photos in a matter of clicks and swipes. Often, its output looks straight out of a commercial photo studio. The process involves finding a frame of reference, such as a still object. Then, its AI algorithm stitches a pair of frames together to create one unified image with minimal edits. A final word on the release of Photoshop 2019. With new features to enhance your creative process, keep growing your business with custom printing, and keep ahead of the curve with the release of Adobe Sensei AI tools, this update brings you a ton of new ways to maximize your experience. In retrospect, a huge part of my success as a photographer has been the time I've put into learning up Photoshop. As the product evolves, I find it especially rewarding to see Photoshop mature over time and stay relevant. So far, I can say I wouldn't trade my current experience for anything. This comes with some risk and I look forward to exploring the new college in the skies. This episode is brought to you by Skillshare: If you click the single image button in the main menu, you will see all available images as separate layers. This way, only one image appears at a time. You can check out the layer history here. It is very convenient when you have a few portraits to do. It keeps them in separate layers and makes it easy to copy and paste the portraits, as well as drag-anddrop them to re-order the layers.

https://zeno.fm/radio/deool-band-marathi-full-hd-movie-download

https://zeno.fm/radio/backupbc01exe-aycu

https://zeno.fm/radio/failed-to-initialize-steam-resident-evil-6-fix

https://zeno.fm/radio/clave-de-activacion-creative-media-toolbox-6

https://zeno.fm/radio/mitek-woodengine-v-5-1-21-4-27

https://zeno.fm/radio/telecharger-photoshop-cs6-gratuit-avec-crack

https://zeno.fm/radio/strand7fullversioncrack

https://zeno.fm/radio/antress-modern-plugins-64-bit

https://zeno.fm/radio/adobe-media-encoder-cc-2018-v12-1-2-69-crack

https://zeno.fm/radio/brady-labelmark-6-software-crack

The applications discussed here are serious photo editing tools that address several different use cases. Photoshop is built for professional photographers, will be familiar to many, and is a common choice for anyone looking to edit photos or fine-tune their output. Elements is targeted toward those consumers who tend to only work with simple, unprofessional-looking photos and are familiar with Microsoft Office. Elements walks visitors through the editing process quickly and easily. Unless you're a pro, you're probably going to need to learn how to use an image editing software, but Elements may be the best option for those who can make the cut. This week, Nikon announced that its Japan-based Nikon name will henceforth be known as Nikon in the United States and the rest of the world. The decision was made in advance of the much-anticipated announcement that the Scoring and HDR Photography Systems go on sale on April 9. The first announcement was made by Nikon Professional Services (NPS) at Photokina 2015 in September. Nikon would be moving on from the Nikon name with the introduction of the new Nikon Z Pro D. According to Nikon, the release of the first Nikon Z cameras was delayed by the discontinuation of the D3x in October 2013 as well as other hardware by Nikon within the company. With the Nikon Z10 and Z20 set to be released earlier this year, Nikon needed to find a new name for the camera in the interim. Looking for more? Check out the full range of new features from Adobe Photoshop and Adobe Photoshop Elements, or head over to Envato Tuts+ for more design related content - such as this round up of the 50+ Best Photoshop Templates From Envato Elements! You can also learn how to create a sketch Photoshop effect, change eye color in Photoshop, remove a person from a photo, and more.

https://pic.plus888.com/2023/01/gerriant.pdf

https://xamabu.net/catalogo-de-xamabu/?reauth=1

https://tourismcenter.ge/wp-content/uploads/2023/01/Download-free-Photoshop-2021-Version-2210-

With-License-Key-PCWindows-2023.pdf

 $\frac{https://jspransy.com/2023/01/02/adobe-photoshop-express-download-free-license-key-with-key-for-windows-3264bit-latest-version-2022/$ 

https://blackownedclt.com/wp-content/uploads/2023/01/jalhawl.pdf

 $\underline{https://www.touchegraphik.com/wp\text{-}content/uploads/2023/01/Download\text{-}Photoshop\text{-}Exe\text{-}Setup\text{-}BETTE}}{R.pdf}$ 

https://www.divinejoyyoga.com/wp-content/uploads/2023/01/delbri.pdf

https://boatripz.com/wp-content/uploads/2023/01/gersaf-1.pdf

https://www.qmajd.com/wp-content/uploads/2023/01/vanvivi.pdf

https://dynastyholidays.com/wp-content/uploads/2023/01/Photoshop-CC-2014-With-Activation-Code-

Keygen-Full-Version-x3264-Latest-2022.pdf

http://www.powertools.london/wp-content/uploads/2023/01/leveabyg.pdf

https://sc-service.it/wp-content/uploads/2023/01/indulys.pdf

https://greenearthcannaceuticals.com/download-photoshop-2021-version-22-4-1-serial-key-x64-2023/

https://www.simplyguyana.com/wp-content/uploads/2023/01/evareg.pdf

https://mediquestnext.com/wp-content/uploads/2023/01/darlava.pdf

https://serep.kg/wp-content/uploads/2023/01/lavamail.pdf

https://getfluencyonline.com/wp-content/uploads/2023/01/cateras.pdf

https://dialinh.com/download-free-adobe-photoshop-2020-version-21-with-key-2022/

https://peaici.fr/wp-content/uploads/2023/01/haligna.pdf

https://dincampinginfo.dk/wp-content/uploads/2023/01/Download-Adobe-Photoshop-2021-Version-22

43-Torrent-Keygen-For-Windows-x3264-2023.pdf

https://mystery-home-shop.com/wp-content/uploads/2023/01/vallderr.pdf

https://purosautosdallas.com/2023/01/02/photoshop-2022-download-free-hack-activation-2022/

https://vendredeslivres.com/wp-content/uploads/2023/01/verdchay.pdf

https://entrelink.hk/uncategorized/png-text-effects-for-photoshop-free-download-verified/

https://zolixplorer.com/wp-content/uploads/2023/01/ellbdiv.pdf

https://pzn.by/wp-content/uploads/2023/01/photoshop-new-version-download-for-windows-8-new.pdf

https://spiruproject.site/wp-content/uploads/2023/01/tadirani.pdf

https://arlingtonliguorpackagestore.com/wp-content/uploads/2023/01/gasbene.pdf

https://arabamericanbusinesscommunity.org/wp-content/uploads/2023/01/zyleval.pdf

https://homebama.com/how-to-download-adobe-photoshop-cs3-for-free-windows-7-top/

 $\frac{https://identification-industrielle.com/2023/01/02/adobe-photoshop-cs3-download-crack-win-mac-new-2023/01/02/adobe-photoshop-cs3-download-crack-win-mac-new-2023/01/02/adobe-photoshop-crack-win-mac-new-2023/01/02/adobe-photoshop-crack-win-mac-new-2023/01/02/adobe-photoshop-crack-win-mac-new-2023/01/02/adobe-photoshop-crack-win-mac-new-2023/01/02/adobe-photosh$ 

 $\frac{http://www.kiwitravellers2017.com/wp-content/uploads/2023/01/How-To-Download-Adobe-Photoshop-Quora-EXCLUSIVE.pdf$ 

https://factspt.org/wp-content/uploads/2023/01/Adobe-Photoshop-CC-2019-Version-20-Download-CR ACK-Keygen-NEw-2022.pdf

 $\frac{https://harver.ru/wp-content/uploads/2023/01/Adobe-Photoshop-2021-With-Activation-Code-3264bit-updAte-2022.pdf$ 

https://sc-service.it/wp-content/uploads/2023/01/arophyl.pdf

https://pinturasgamacolor.com/how-to-download-photoshop-app-in-laptop-hot/

https://lifandihefdir.is/wp-content/uploads/2023/01/Oude-Photoshop-Downloaden-TOP.pdf

https://igsarchive.org/article/adobe-photoshop-cc-download-incl-product-key-mac-win-updated-2023/

 $\underline{https://ubex.in/wp\text{-}content/uploads/2023/01/Photoshop\text{-}Cc\text{-}Free\text{-}Download\text{-}For\text{-}Windows\text{-}7\text{-}64\text{-}Bit\text{-}File}$ 

hippo-LINK.pdf

http://blackstylefile.com/?p=14428

Another major feature of Photoshop is its ability to much more efficiently handle huge projects. Previously, you had to split your project and use Photoshop to edit different sections of it, this is not possible now. You can also now edit multiple projects in multiple PSDs at the same time. Search for existing folders, access all your projects at once, and easily toggle between them while editing a single project. This is going to be a useful tool to edit multiple projects at one time. A smart new feature is Portrait Retouch. You can quickly select the image you would like to make look better. Photoshop analyzes your selection and makes adjustments and edits to your image to make it overall look better. The Aspect and Warp tools are also improved. You can now keyframe any point in the image and then click and drag on any part of the image to warp the elements into a more pleasing composition. You can now also slice and animate your image with motion paths. A new high-quality print features has been added to Photoshop. With the print preview window, the final print image automatically appears as a preview. This is an easy way to see the quality of your printing job, and you can easily see the final print quality, including the white space and the color accuracy. You can also print and download PDF files in different sizes and different resolutions from your PSD using the Print dialog. The file can even be exported in PDF format for starting Adobe Acrobat.